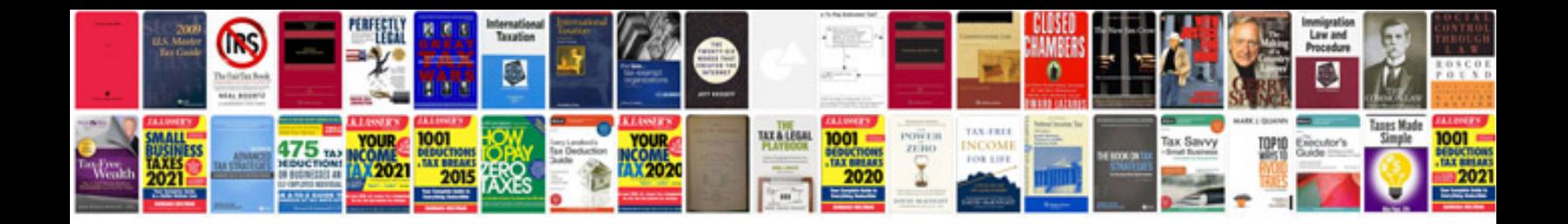

**Job search worksheet**

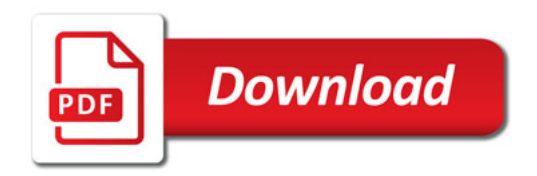

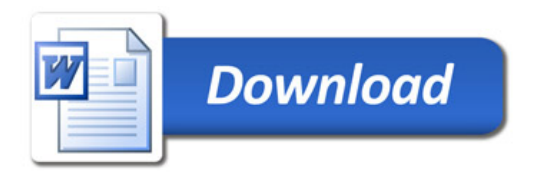